**ПЕРВОЕ ВЫСШЕЕ ТЕХНИЧЕСКОЕ УЧЕБНОЕ ЗАВЕДЕНИЕ РОССИИ**

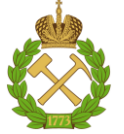

**МИНИСТЕРСТВО НАУКИ И ВЫСШЕГО ОБРАЗОВАНИЯ РОССИЙСКОЙ ФЕДЕРАЦИИ федеральное государственное бюджетное образовательное учреждение высшего образования САНКТ-ПЕТЕРБУРГСКИЙ ГОРНЫЙ УНИВЕРСИТЕТ**

**СОГЛАСОВАНО**

**УТВЕРЖДАЮ**

\_\_\_\_\_\_\_\_\_\_\_\_\_\_\_\_\_\_\_\_\_\_\_\_\_ **Руководитель ОПОП ВО профессор А.М. Щипачев**

**\_\_\_\_\_\_\_\_\_\_\_\_\_\_\_\_\_\_\_\_\_\_ Проректор по образовательной деятельности Д.Г. Петраков**

# **РАБОЧАЯ ПРОГРАММА ДИСЦИПЛИНЫ**

# *МЕХАНИКА СПЛОШНОЙ СРЕДЫ*

**Уровень высшего образования:** Специалитет **Специальность:** 21.05.06 Нефтегазовые техника и технологии **Направленность (профиль):** Магистральные трубопроводы и газонефтехранилища **Квалификация выпускника:** Горный инженер (специалист) **Форма обучения:** очная **Составитель:** доцент Н.А. Беляков

Санкт-Петербург

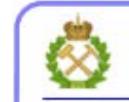

ДОКУМЕНТ ПОДПИСАН УСИЛЕННОЙ<br>КВАЛИФИЦИРОВАННОЙ<br>ЭЛЕКТРОННОЙ ПОДПИСЬЮ

Сертификат: 00F3 503F 985D 6537 76D4 6643 BD9B 6D2D 1C Владелец: Пашкевич Наталья Владимировна<br>Действителен: с 27.12.2022 по 21.03.2024

**Рабочая программа дисциплины** «Механика сплошной среды» разработана:

- в соответствии с требованиями ФГОС ВО – специалитет по специальности 21.05.06 «Нефтегазовые техника и технологии», утвержденного приказом Минобрнауки России от 11 января 2018 г. № 27;

- на основании учебного плана специалитета по специальности 21.05.06 «Нефтегазовые техника и технологии» направленность (профиль) «Магистральные трубопроводы и газонефтехранилища».

Составитель:  $\blacksquare$ 

**Рабочая программа рассмотрена и одобрена** на заседании кафедры строительства горных предприятий и подземных сооружений от 25.01.2022 г., протокол № 9*.*

Заведующий кафедрой  $\qquad \qquad \qquad$  д.т.н., проф. А.Г. Протосеня

# **Рабочая программа согласована:**

Начальник управления учебнометодического обеспечения образовательного процесса \_\_\_\_\_\_\_\_\_\_\_\_ к.т.н. Иванова П.В.

# **1.ЦЕЛИ И ЗАДАЧИ ДИСЦИПЛИНЫ**

**Цель дисциплины «Механика сплошной среды» -** приобретение студентами комплекса представлений и знаний в области механики деформируемого твердого тела применительно к процессам, протекающим в массиве горных пород, формирование у студентов современного научного мировоззрения, развитие творческого естественно-научного мышления, ознакомление с методологией научных исследований.

### **Основные задачи дисциплины:**

Основными задачами дисциплины «Механика сплошной среды» являются:

- получение общих представлений о механике деформируемого твердого тела в рамках теории упругости;

- получение общих представлений о содержании и методах решения задач методами механики сплошной среды;

- изучение современных подходов к математическому описанию геомеханических процессов, происходящих в горном массиве, методами механики сплошной среды;

- формирование практических навыков выполнения расчетов.

# **2. МЕСТО ДИСЦИПЛИНЫ В СТРУКТУРЕ ОПОП ВО**

Дисциплина «Механика сплошной среды» относится к обязательной части основной профессиональной образовательной программы по специальности 21.05.06 «Нефтегазовые техника и технологии», и изучается в 5 семестре.

Предшествующими курсами, на которых непосредственно базируется дисциплина «Механика сплошной среды», являются «Высшая математика», «Физика», «Введение в информационные технологии», «Теоретическая механика, «Сопротивление материалов».

Дисциплина «Механика сплошной среды» является основополагающей для изучения следующих дисциплин: «Физика пласта», «Подземная гидромеханика», «Физические основы материаловедения».

Особенностью дисциплины «Механика сплошной среды» является комплексное изучение вопросов математического описания механических процессов, происходящих в деформируемых твердых телах, и прикладное применение такого подхода для изучения механических процессов в горном массиве.

### **3. ПЛАНИРУЕМЫЕ РЕЗУЛЬТАТЫ ОБУЧЕНИЯ ПО ДИСЦИПЛИНЕ, СООТНЕСЕННЫЕ С ПЛАНИРУЕМЫМИ РЕЗУЛЬТАТАМИ ОСВОЕНИЯ ОБРАЗОВАТЕЛЬНОЙ ПРОГРАММЫ**

Процесс изучения дисциплины «Механика сплошной среды» направлен на формирование следующих компетенций:

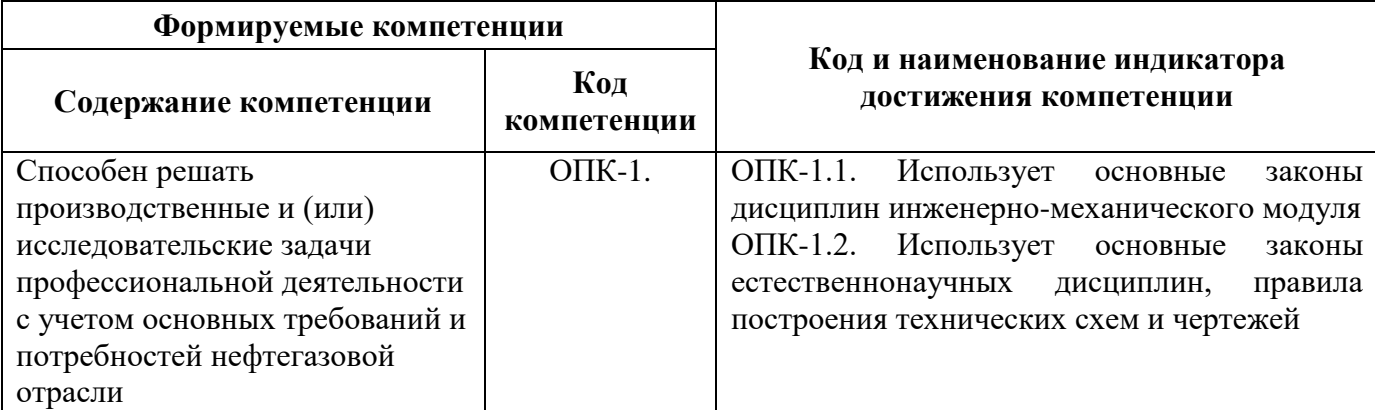

# **4. СТРУКТУРА И СОДЕРЖАНИЕ ДИСЦИПЛИНЫ**

# **4.1. Объем дисциплины и виды учебной работы**

Общая трудоемкость учебной дисциплины составляет 3 зачетных единицы, 108 ак. часов.

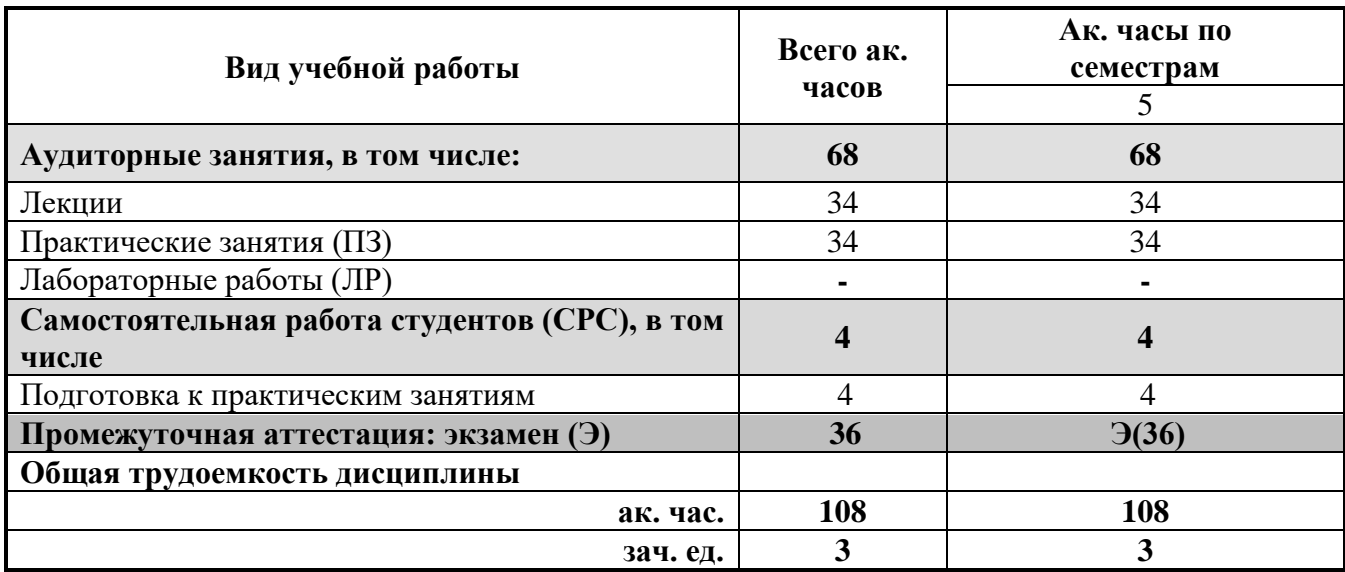

# **4.2. Содержание дисциплины**

Учебным планом предусмотрены: лекции, практические занятия и самостоятельная работа.

# **4.2.1. Разделы дисциплины и виды занятий**

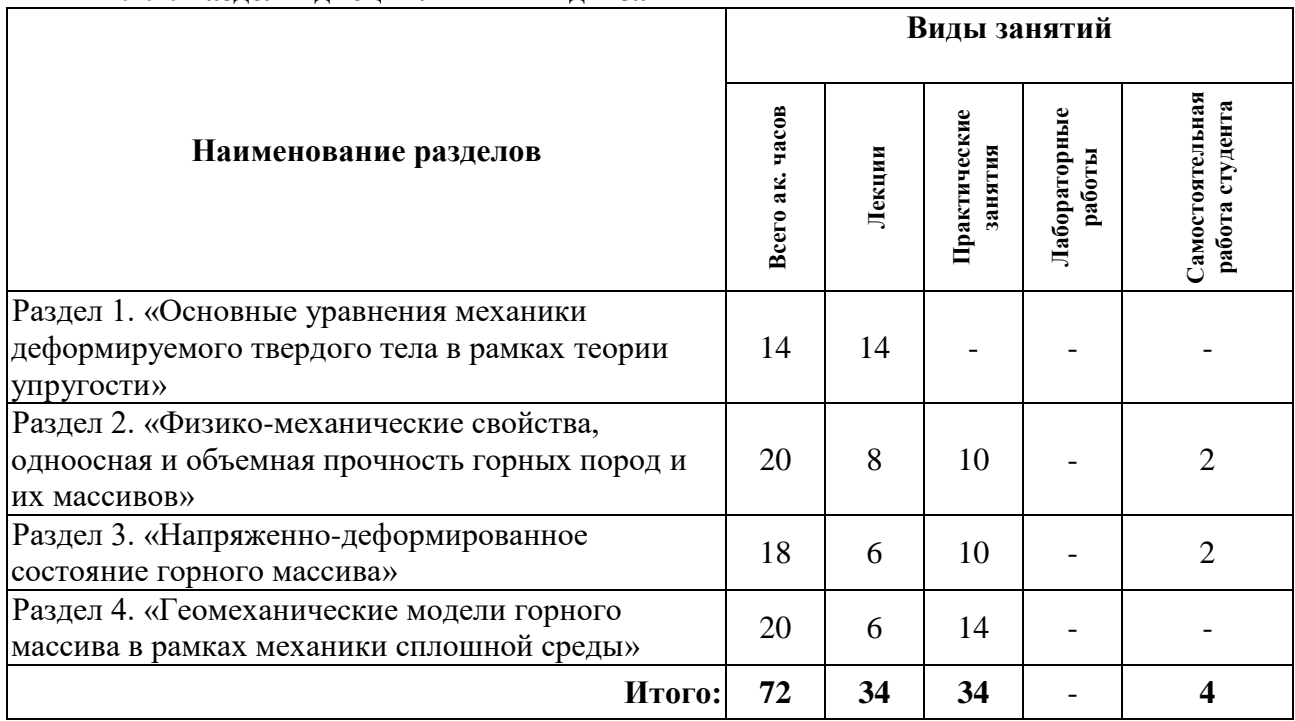

# **4.2.2. Содержание разделов дисциплины**

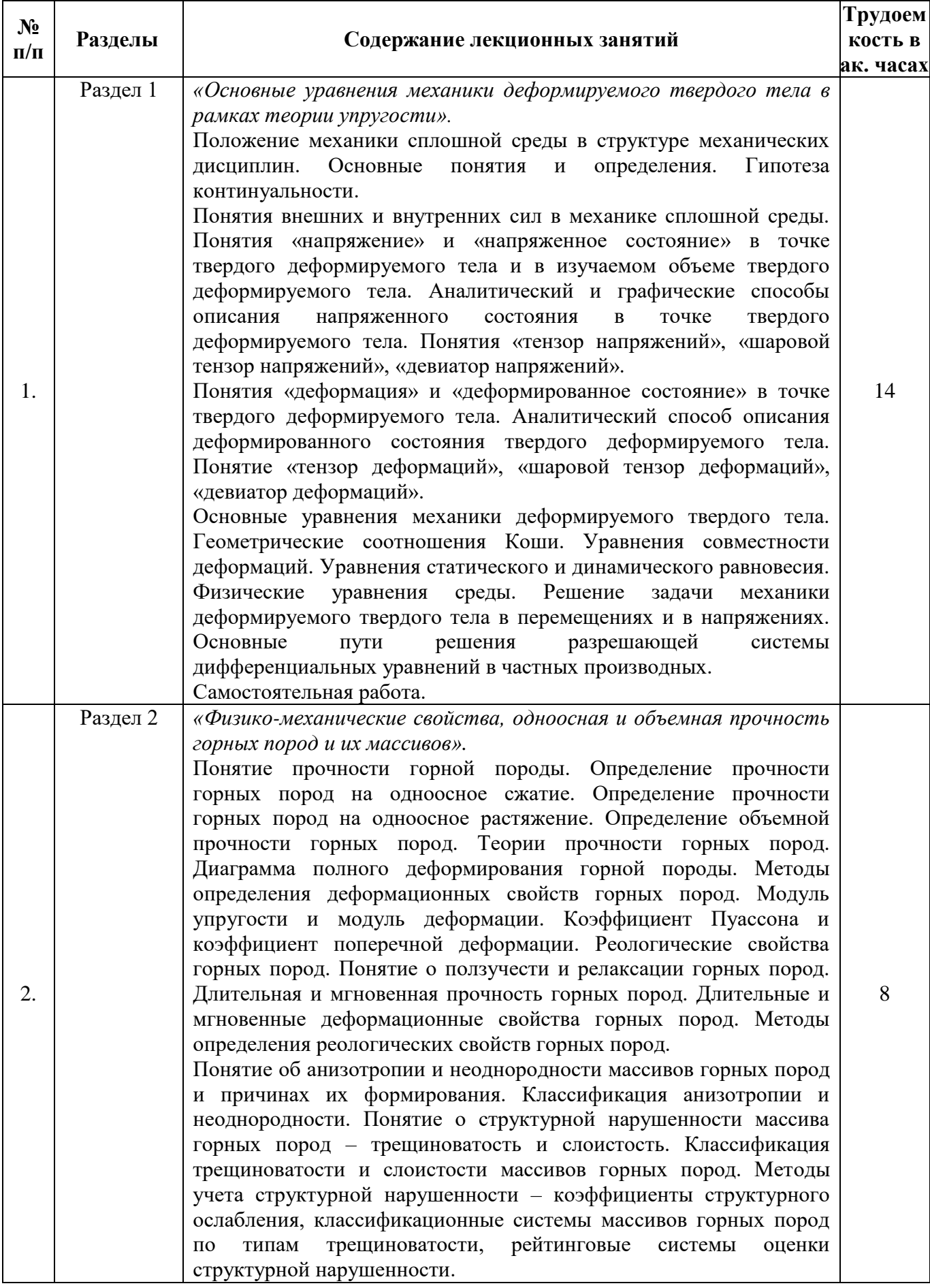

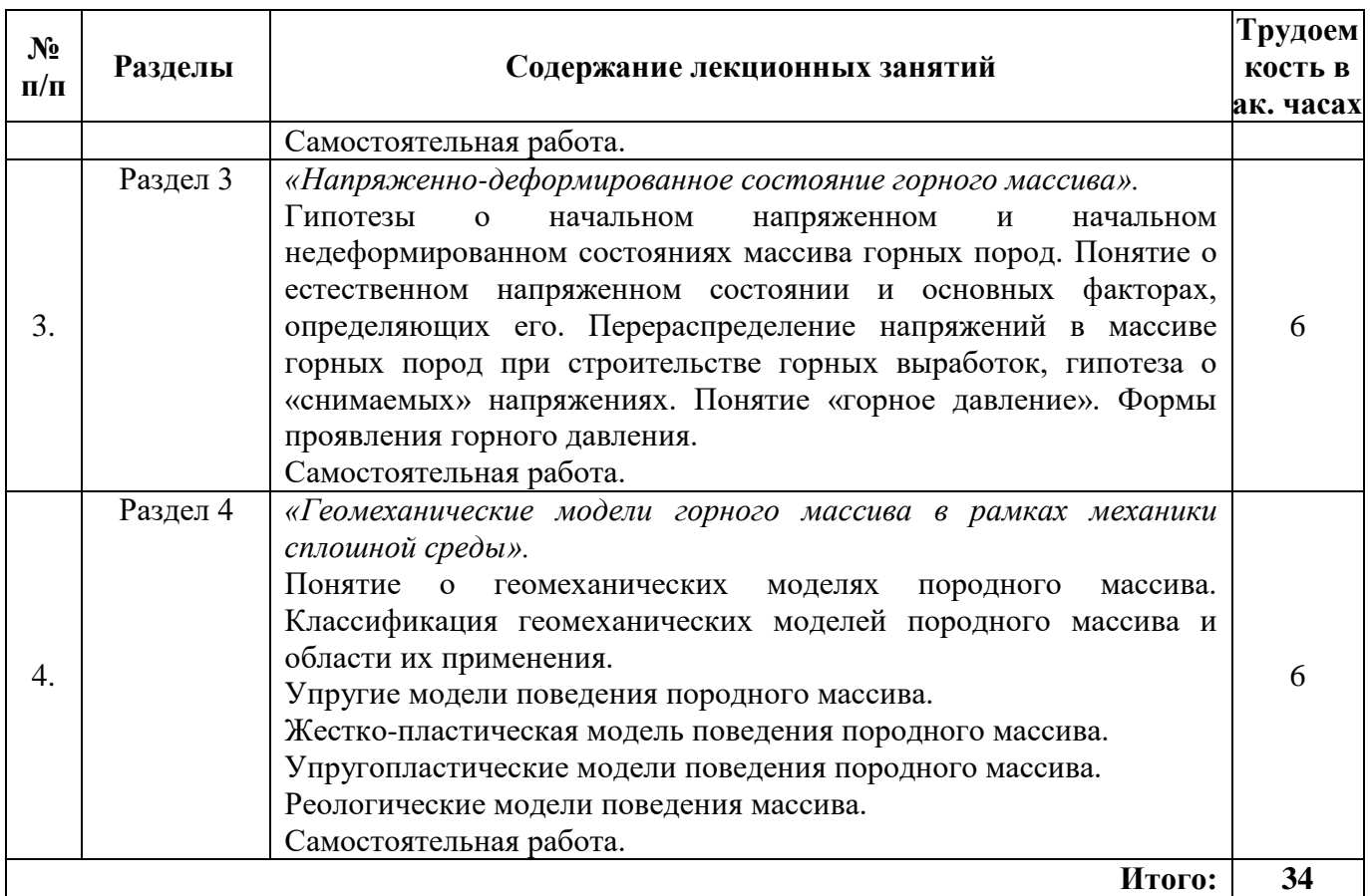

## **4.2.3. Практические занятия**

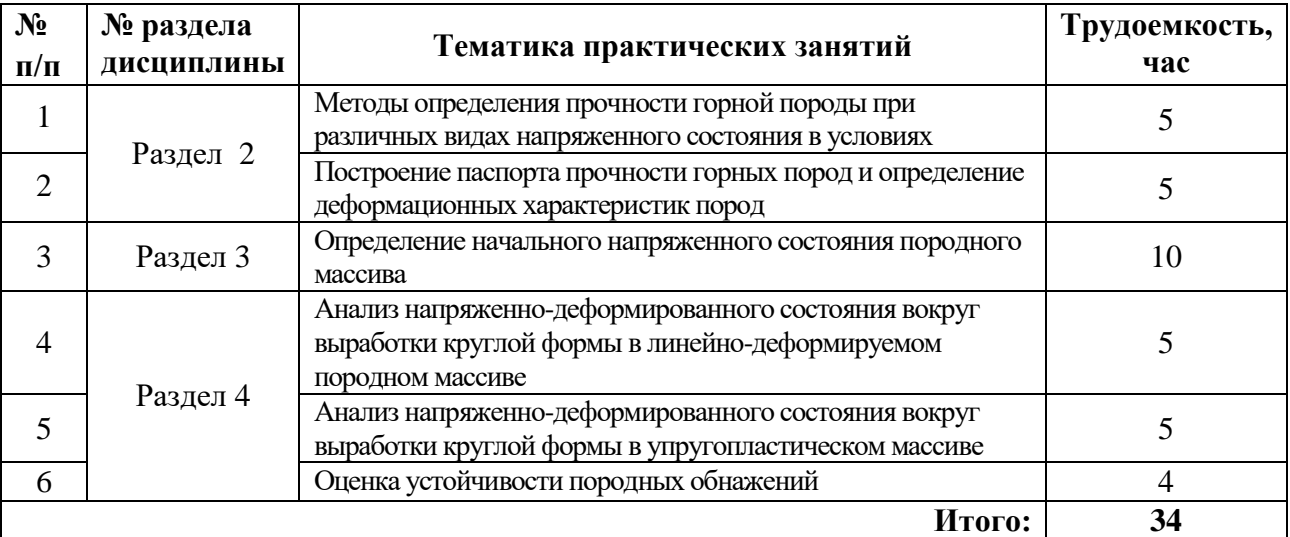

# **4.2.4. Лабораторные работы**

Лабораторные работы не предусмотрены.

# **4.2.5. Курсовые работы (проекты)**

Курсовые работы (проекты) не предусмотрены.

# **5. ОБРАЗОВАТЕЛЬНЫЕ ТЕХНОЛОГИИ**

В ходе обучения применяются:

**Лекции** являются одним из важнейших видов учебных занятий и составляют основу теоретической подготовки обучающихся.

Цели лекционных занятий:

- дать систематизированные научные знания по дисциплине, акцентировать внимание на наиболее сложных вопросах дисциплины;

- стимулировать активную познавательную деятельность обучающихся, способствовать формированию их творческого мышления.

**Практические занятия** составляют основу практической подготовки обучающихся.

#### Цели практических занятий:

- развить навыки самостоятельной работы и применения теоретических знаний для решения практических задач;

- углубить и закрепить знания, полученные на лекциях и в процессе самостоятельной работы обучающихся с учебной и научной литературой;

- обеспечить живое, творческое обсуждение учебного материала в форме дискуссии, обмена мнениями по рассматриваемым вопросам.

**Консультации** (текущая консультация, накануне экзамена) являются одной из форм руководства учебной работой обучающихся и оказания им помощи в самостоятельном изучении материала дисциплины, в ликвидации имеющихся пробелов в знаниях, задолженностей по текущим занятиям, в подготовке курсовых работ.

Текущие консультации проводятся преподавателем, ведущим занятия в учебной группе, научным руководителем и носят как индивидуальный, так и групповой характер.

**Самостоятельная работа** направлена на углубление и закрепление знаний, полученных на лекциях и других занятиях, а также выработку навыков самостоятельного активного приобретения новых, дополнительных знаний, подготовку к предстоящим учебным занятиям и промежуточному контролю.

### **6. ОЦЕНОЧНЫЕ СРЕДСТВА ДЛЯ ТЕКУЩЕГО КОНТРОЛЯ УСПЕВАЕМОСТИ, ПРОМЕЖУТОЧНОЙ АТТЕСТАЦИИ ПО ИТОГАМ ОСВОЕНИЯ ДИСЦИПЛИНЫ**

**6.1. Оценочные средства для самостоятельной работы и текущего контроля успеваемости**

### **Раздел 1. Основные уравнения механики деформируемого твердого тела в рамках теории упругости.**

- 1. Что такое «твердое деформируемое тело (ТДТ)»?
- 2. Чем занимается механика сплошных сред?
- 3. В чем заключается понятие «континуальности» механики сплошных сред?
- 4. Как задается напряжённое состояние в точке ТДТ?
- 5. Как задается деформированное состояние в точке ТДТ?
- 6. Дайте определение «элементарного объема» в механике твердого деформируемого
- тела.
	- 7. Что формулируют условия равновесия элементарного объема?
	- 8. Что формулируют геометрические уравнения Коши?
	- 9. В чем заключается физический смыслу уравнений совместности деформаций?
	- 10. Для чего необходимы физические уравнения в механике сплошных сред?
	- 11. В чем состоит отличие физически линейной среды от физически нелинейной?

12. Каким образом записываются физические уравнения среды в рамках линейной теории упругости?

13. Каким образом записываются физические уравнения среды в рамках деформационной теории пластичности?

### **Раздел 2. Физико-механические свойства, одноосная и объемная прочность горных пород и их массивов.**

- 1. От чего зависит количество проб горных пород?
- 2. От чего зависят размеры образцов горных пород?
- 3. Что такое масштабный эффект?

4. Какие нормативные документы регламентируют порядок проведения лабораторных испытаний?

- 5. Что понимается под пиковой и остаточной прочностью горной породы?
- 6. Что такое паспорт прочности горной породы?
- 7. Что такое ползучесть горных пород?
- 8. Что такое коэффициент структурного ослабления?

9. Как соотносится прочность пород в образце по отношению к прочности породы в массиве?

- 10. Что из себя представляет полная диаграмма деформирования горной породы?
- 11. Чем отличается "мягкий" режим нагружения от "жесткого"?
- 12. Что характеризует модуль деформации?
- 13. Что характеризует модуль спада?
- 14. Для чего существуют теории прочности?
- 15. В чем сущность теории максимальных нормальных напряжений?
- 16. В чем сущность теории максимальных линейных деформаций?
- 17. В чем сущность теории максимальных касательных напряжений?
- 18. В чем сущность энергетической теории прочности?
- 19. В чем сущность теории прочности Мора?
- 20. В чем сущность теории прочности Гриффитса?

### **Раздел 3. Напряженно-деформированное состояние горного массива.**

- 1. Как определяются вертикальные и горизонтальные напряжения породного массива?
- 2. Что такое коэффициент бокового давления?

3. Объяснить каким образом формируется начальное поле напряженное состояние в соответствии с теорией Динника?

- 4. Как изменяется начальное напряженное состояние в тектонических зонах массива?
- 5. В каких формах может проявляться горное давление?
- 6. Что понимается под динамическим проявлением горного давления?
- 7. Что понимается под термином снимаемые напряжения?
- 8. Что происходит в окрестности горной выработки после снятия напряжений?

9. Какие факторы оказывают влияние на характер распределения напряжений в окрестности горной выработки?

10. Какие виды моделирования используются при изучении развития геомеханических процессов?

11. Каким образом идеализируют породный массив при геомеханическом моделировании.

### **Раздел 4. Геомеханические модели горного массива в рамках механики сплошной среды.**

1. Какие положения механики сплошной среды используются при описании геомеханических моделей?

2. В каком виде записываются уравнения состояния для различных геомеханических моделей?

3. Сколько уравнений необходимо использовать для установления взаимосвязи между напряжениями и деформациями в одномерной, двухмерной и пространственной постановках?

- 4. Область применения и сущность упругих геомеханических моделей.
- 5. Область применения и сущность жесткопластических геомеханических моделей.
- 6. Область применения и сущность упругопластических геомеханических моделей.

7. Область применения и сущность реологических геомеханических моделей.

## **6.2. Оценочные средства для проведения промежуточной аттестации (экзамена) 6.2.1. Примерный перечень вопросов/заданий к экзамену:**

1. Основной предмет и положение механики сплошной среды в иерархии физических дисциплин.

2. Гипотеза континуальности механики сплошной среды: формулировка и трактование применительно к механике твердого деформируемого тела.

3. Понятие «модель» и основные свойства идеально-упругой модели твердого деформируемого тела в классической теории упругости как разделе механики сплошной среды. Принцип локальности Сен-Венана.

4. Понятие «напряжение» в точке твердого деформируемого тела (полное, нормальное, касательное).

5. Напряженное состояние в точке твердого деформируемого тела. Разложение компонент напряжений на гранях элементарного объема.

6. Векторное уравнение напряженного состояния. Тензор напряжений.

7. Характеристическое уравнение напряженного состояния. Главные напряжения. Инварианты напряжений.

8. Виды напряженных состояний. Критерии и классификация.

9. Эллипсоид напряжений.

10. Диаграмма напряжений Мора.

11. Шаровой тензор и девиатор напряжений.

12. Напряженное состояние в криволинейных координатах (цилиндрические и сферические координаты).

13. Понятие «деформация» в точке твердого деформируемого тела (линейные, угловые, объемные).

14. Деформированное состояние в точке твердого деформируемого тела. Разложение компонент деформаций на гранях и ребрах элементарного объема.

15. Основные уравнения деформированного состояния. Тензор деформаций.

16. Характеристическое уравнение деформированного состояния. Главные деформации. Инварианты деформаций.

17. Виды деформированных состояний. Критерии и классификация.

18. Шаровой тензор и девиатор деформаций.

19. Основные уравнения механики твердого деформируемого тела (группы и общее назначение).

20. Дифференциальные уравнения равновесия (уравнения Навье).

21. Линейные геометрические соотношения (соотношения Коши).

22. Уравнения совместности деформаций (тождественные соотношения Сен-Венана).

23. Краевые (граничные) условия (статические и кинематические).

24. Физические уравнения (сущность и примеры). В качестве примеров рассмотреть: закон Гука для теории упругости и закон Генки-Ильюшина для деформационной теории пластичности.

25. Решение основных уравнений механики твердого деформируемого тела (неизвестные в системе уравнений и основные способы их отыскания).

26. Решение задачи механики твердого деформируемого тела в рамках теории упругости в перемещениях. Уравнения Ламэ.

27. Решение задачи механики твердого деформируемого тела в рамках теории упругости в напряжениях. Уравнения Бельтрами-Мичелла.

28. Методы решения задачи механики твердого деформируемого тела и теорема о единственности решения.

29. Потенциальная энергия деформации упругого тела (удельная потенциальная энергия деформации, уравнение Клапейрона, уравнение энергетического баланса внешних и внутренних сил).

30. Диаграмма полного деформирования горной породы. Допредельный линейный участок (описание механических процессов и основные деформационные свойства).

31. Диаграмма полного деформирования горной породы. Допредельные нелинейные участки (описание механических процессов и основные деформационные свойства).

32. Диаграмма полного деформирования горной породы. Запредельный участок и участок остаточной прочности (описание механических процессов и основные деформационные свойства).

33. Циклические испытания горных пород для определения их деформационных свойств (сущность испытаний с попеременным нагружением и разгрузкой).

34. Одноосная прочность горных пород. Механика разрушения и критерии прочности.

35. I классическая теория прочности (теория максимальных нормальных напряжений). Основные положения и критерии объемной прочности.

36. II классическая теория прочности (теория максимальных относительных линейных деформаций). Основные положения и критерии объемной прочности.

37. III классическая теория прочности (теория максимальных касательных напряжений). Основные положения и критерии объемной прочности.

38. IV классическая теория прочности (энергетическая теория прочности). Основные положения и критерии объемной прочности.

39. Теория прочности Гриффитса. Основные положения и критерии объемной прочности.

40. Теория прочности Мора. Основные положения и критерии объемной прочности.

41. Анизотропия и неоднородность горных пород. Структурная нарушенность массивов горных пород. Масштабный эффект.

42. Рейтинговые системы оценки структурной нарушенности массивов горных пород.

43. Естественное напряженное состояние массива горных пород. Причины и условия формирования, основные факторы, влияющие на него, и гипотезы, используемые для расчета его параметров.

44. Геомеханические модели массивов горных пород в рамках механики сплошной среды. Классификация и области применения.

45. Упругая геомеханическая модель и модель линейно-деформируемого тела.

46. Распределение напряжений в окрестности незакрепленной горной выработки кругового очертания (согласно упругой модели). Анализ решения задачи Кирша в постановке плоской деформации (общие закономерности распределения компонент напряжений и влияние коэффициента бокового распора).

47. Жесткопластическая геомеханическая модель. Понятие коэффициента крепости горной породы по Протодъяконову. Основные гипотезы сводообразования.

48. Реология горных пород (ползучесть, релаксация напряжений, длительная прочность). Модель линейно-наследственной среды.

49. Основные требования к отбору проб горных пород и методам их физических испытаний (ГОСТ 211530-75\*).

50. Метод одноосного сжатия образцов правильной формы плоскими плитами для определения предела прочности горной породы при одноосном сжатии (ГОСТ 21153.2-84).

51. Метод разрушения образцов-плиток плоскими соосными пуансонами для определения предела прочности горной породы при одноосном сжатии (ГОСТ 21153.2-84).

52. Метод разрушения цилиндрических и призматических образцов прямым растяжением для определения предела прочности горной породы при одноосном растяжении (ГОСТ 21153.3- 85).

53. Метод разрушения цилиндрических образцов сжатием по образующим для определения предела прочности горной породы при одноосном растяжении (ГОСТ 21153.3-85).

54. Метод разрушения образцов произвольной формы встречными сферическими инденторами для определения предела прочности горной породы при одноосном растяжении (ГОСТ 21153.3-85).

55. Метод комплексного определения пределов прочности горной породы при одноосном растяжении и сжатии (ГОСТ 21153.3-85).

56. Метод определения предела прочности горной породы при объемном сжатии испытанием образцов правильной формы в камере объемного сжатия (ГОСТ 21153.8-88).

57. Экспериментальный метод построения паспорта объемной прочности горной породы по данным определения пределов прочности при объемном сжатии, одноосном сжатии и растяжении (ГОСТ 21153.8-88).

58. Экспериментальный метод построения паспорта объемной прочности горной породы по данным определения пределов прочности при срезе со сжатием, одноосном сжатии и растяжении (ГОСТ 21153.8-88 и ГОСТ 21153.5-88).

# **6.2.2. Примерные тестовые задания к экзамену**

# **Вариант 1**

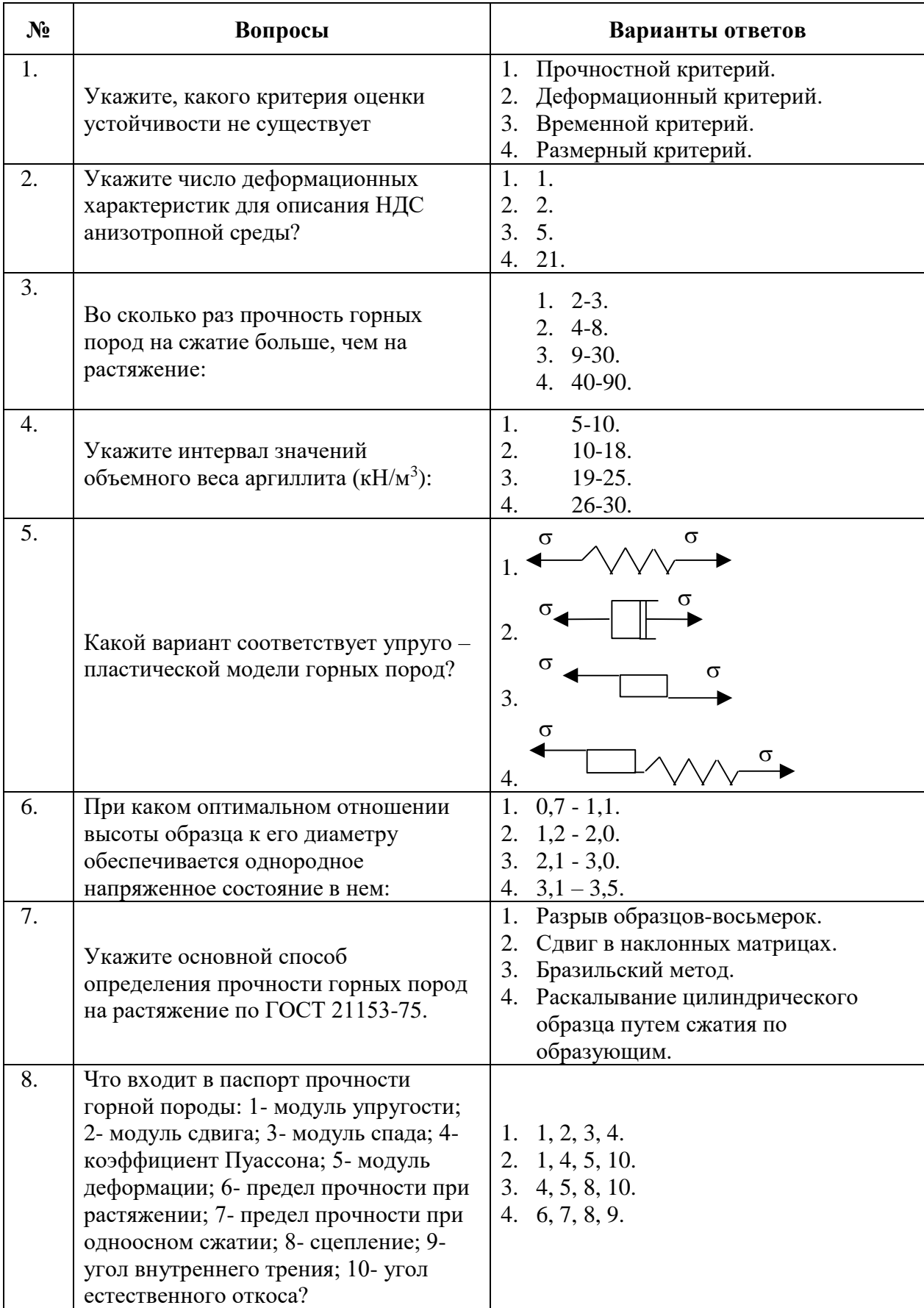

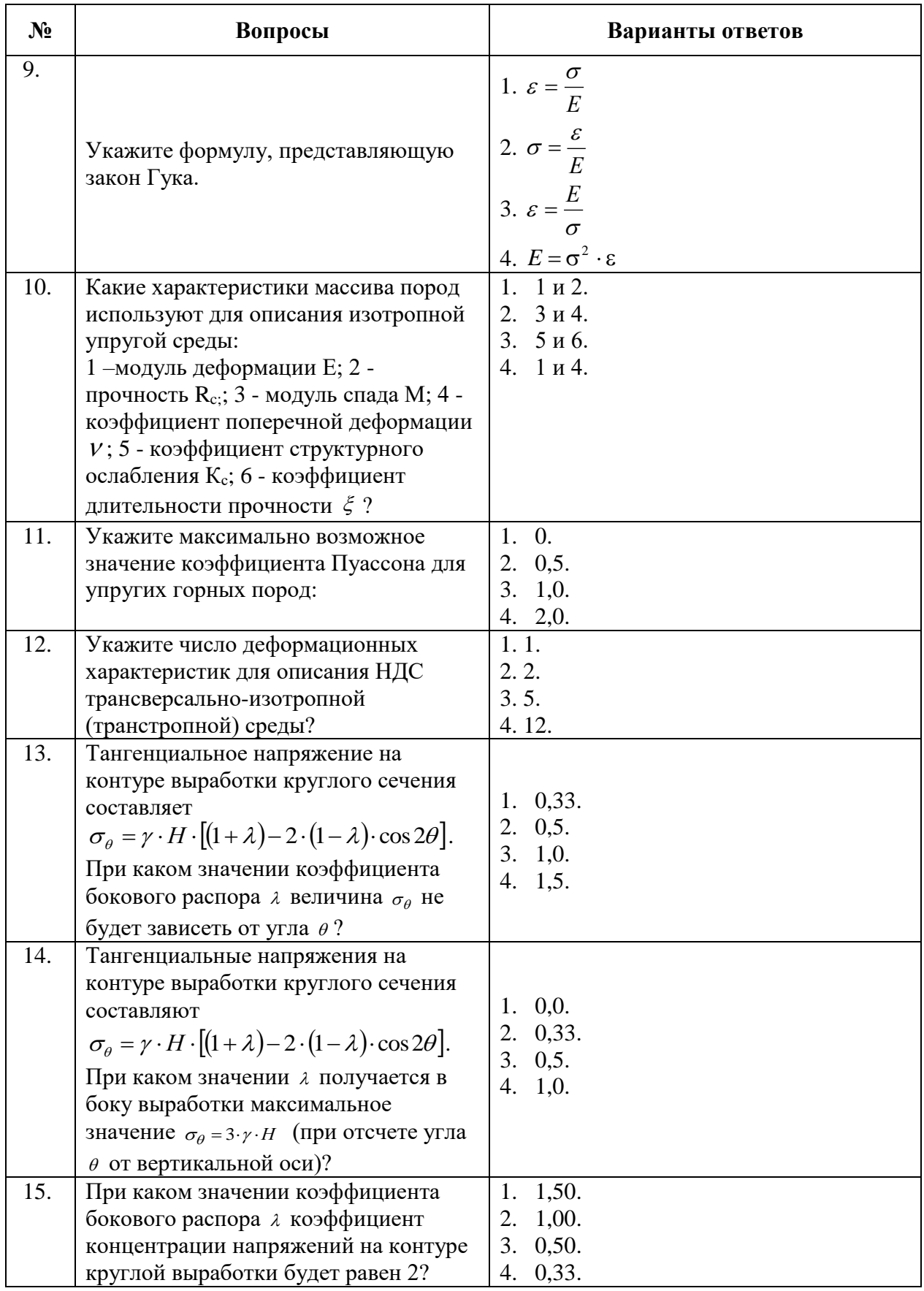

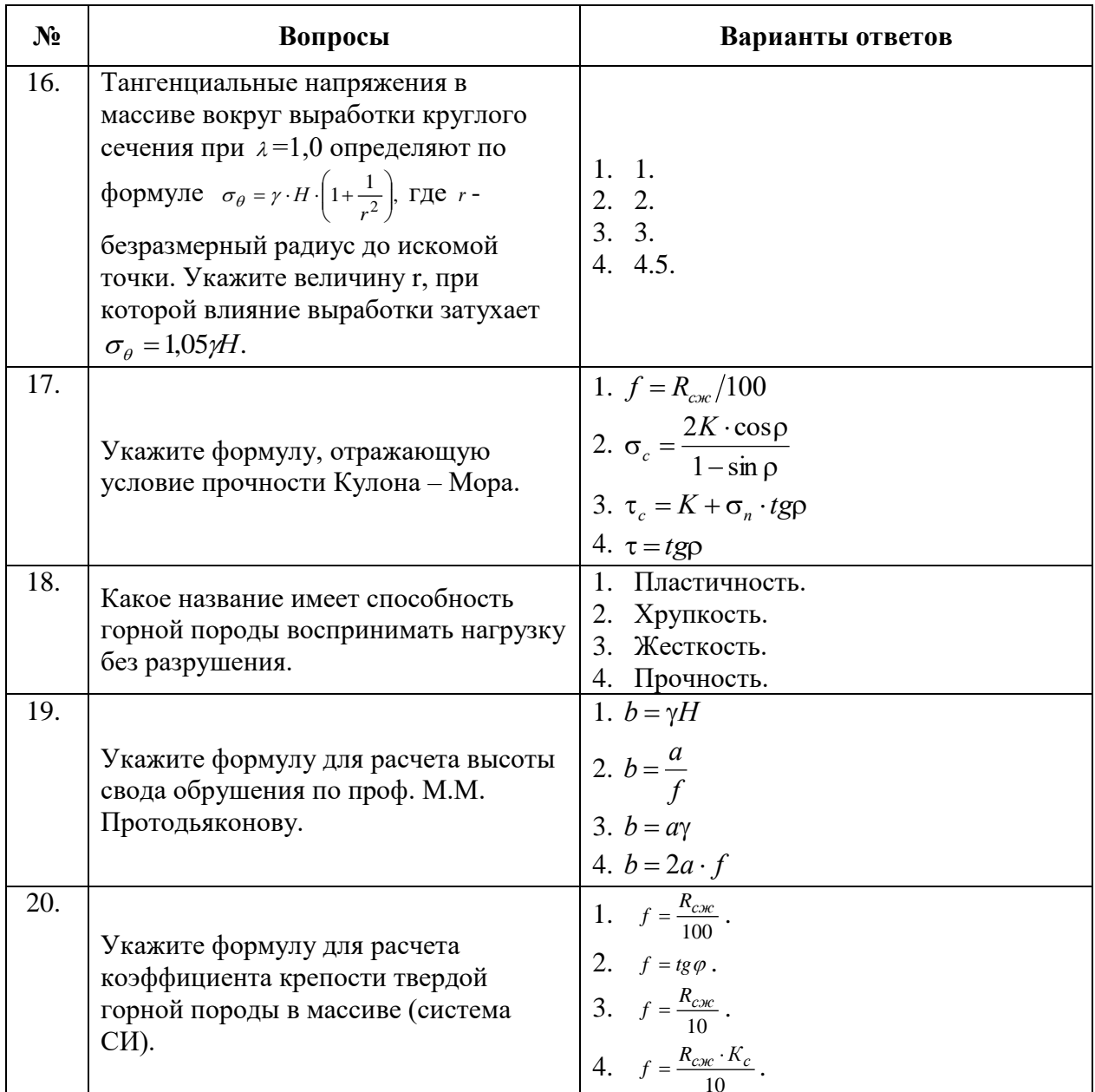

# **Вариант 2**

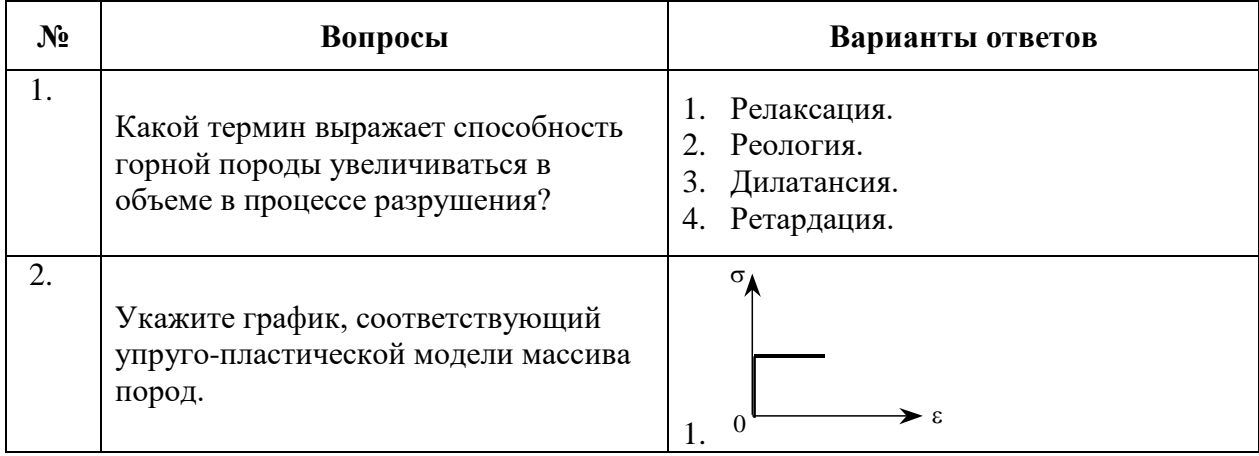

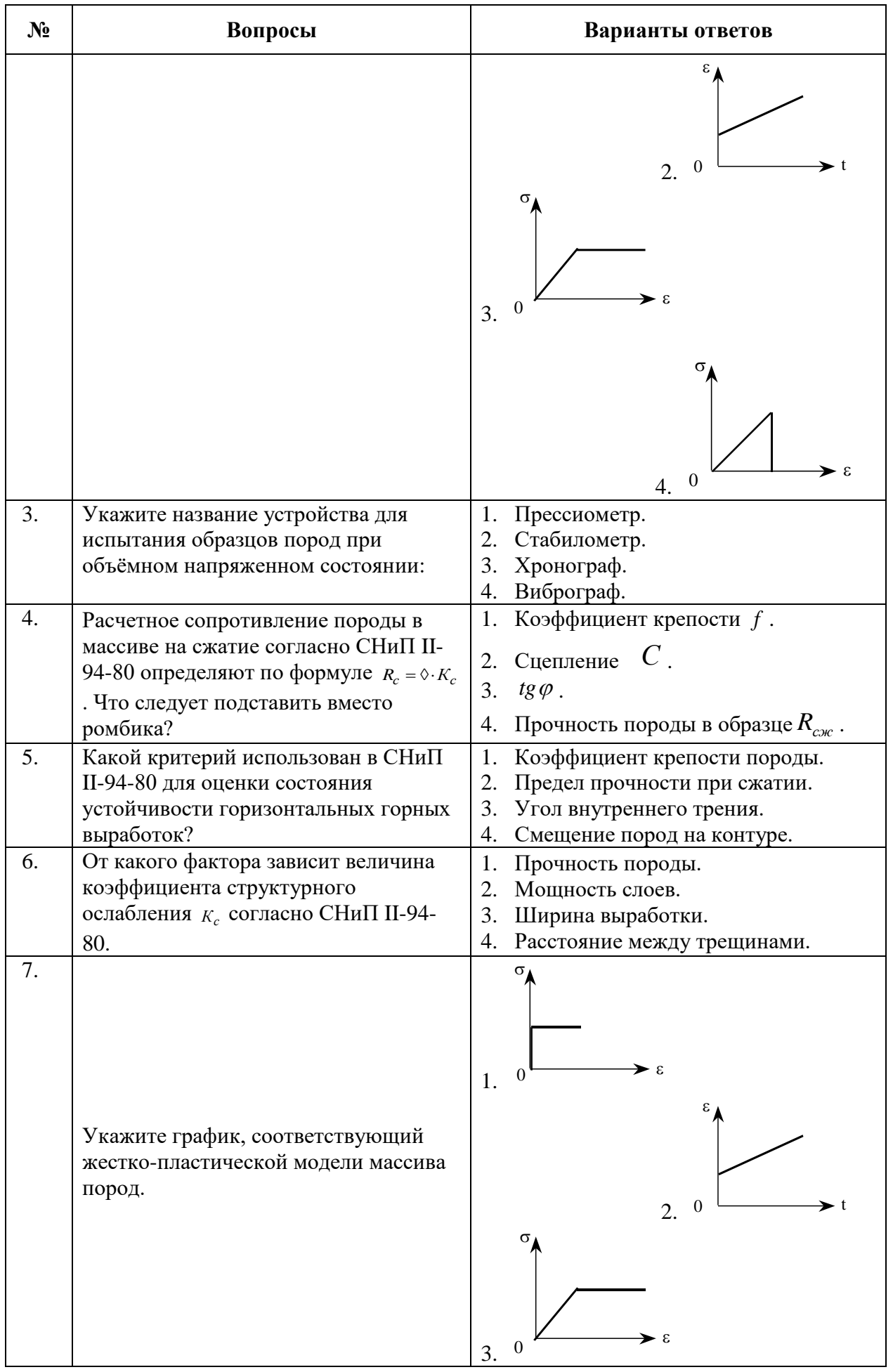

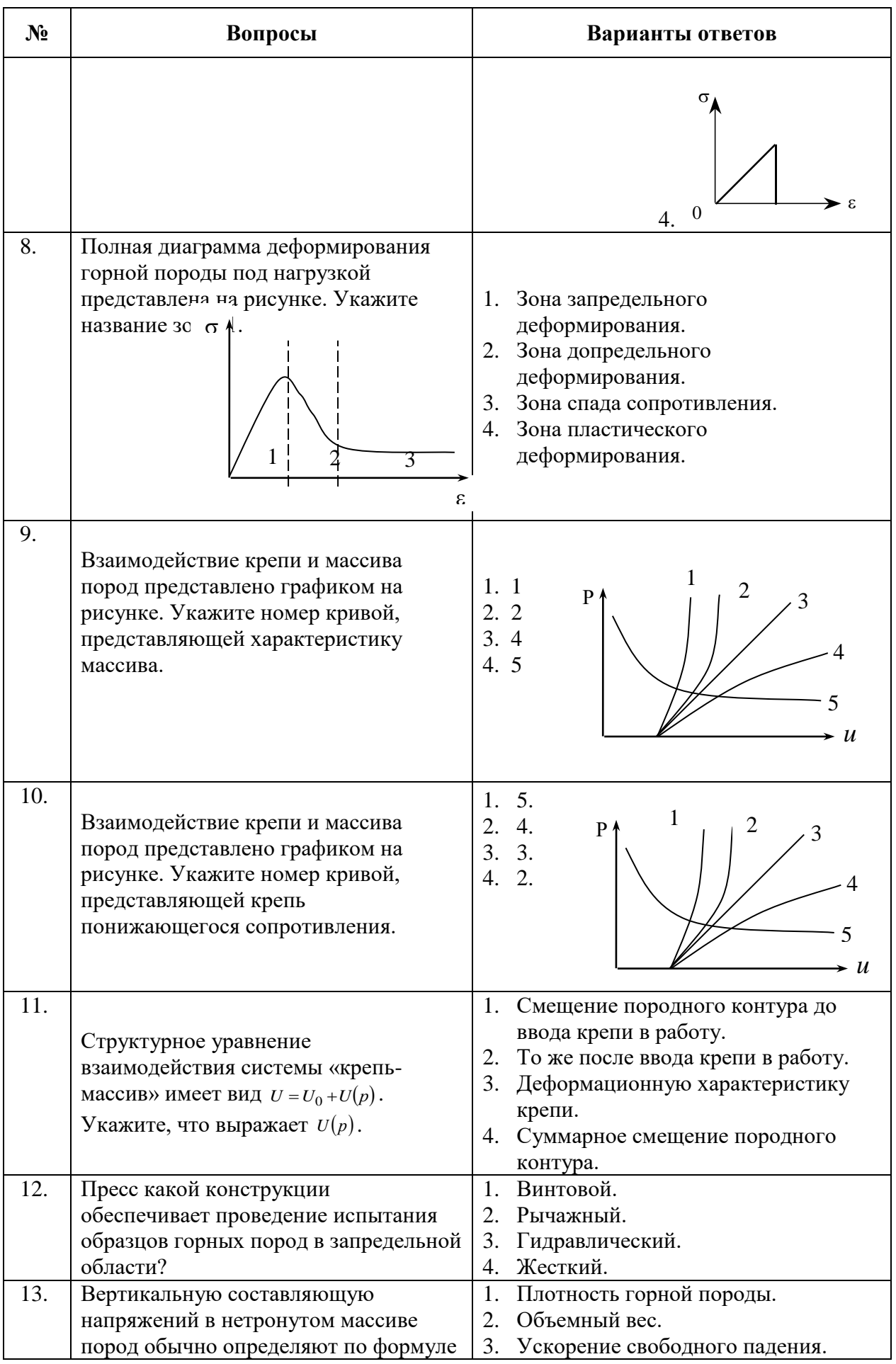

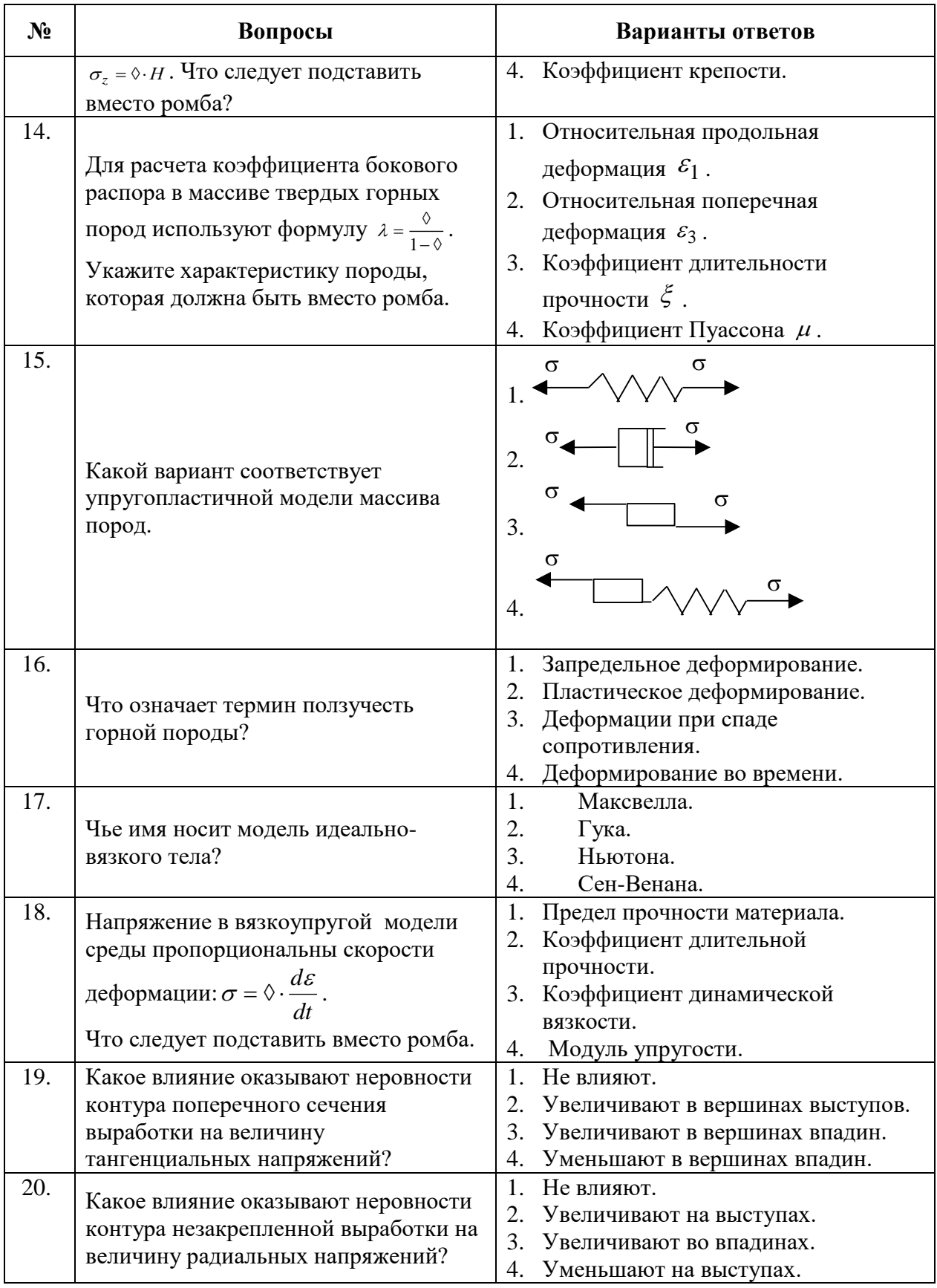

# **Вариант 3**

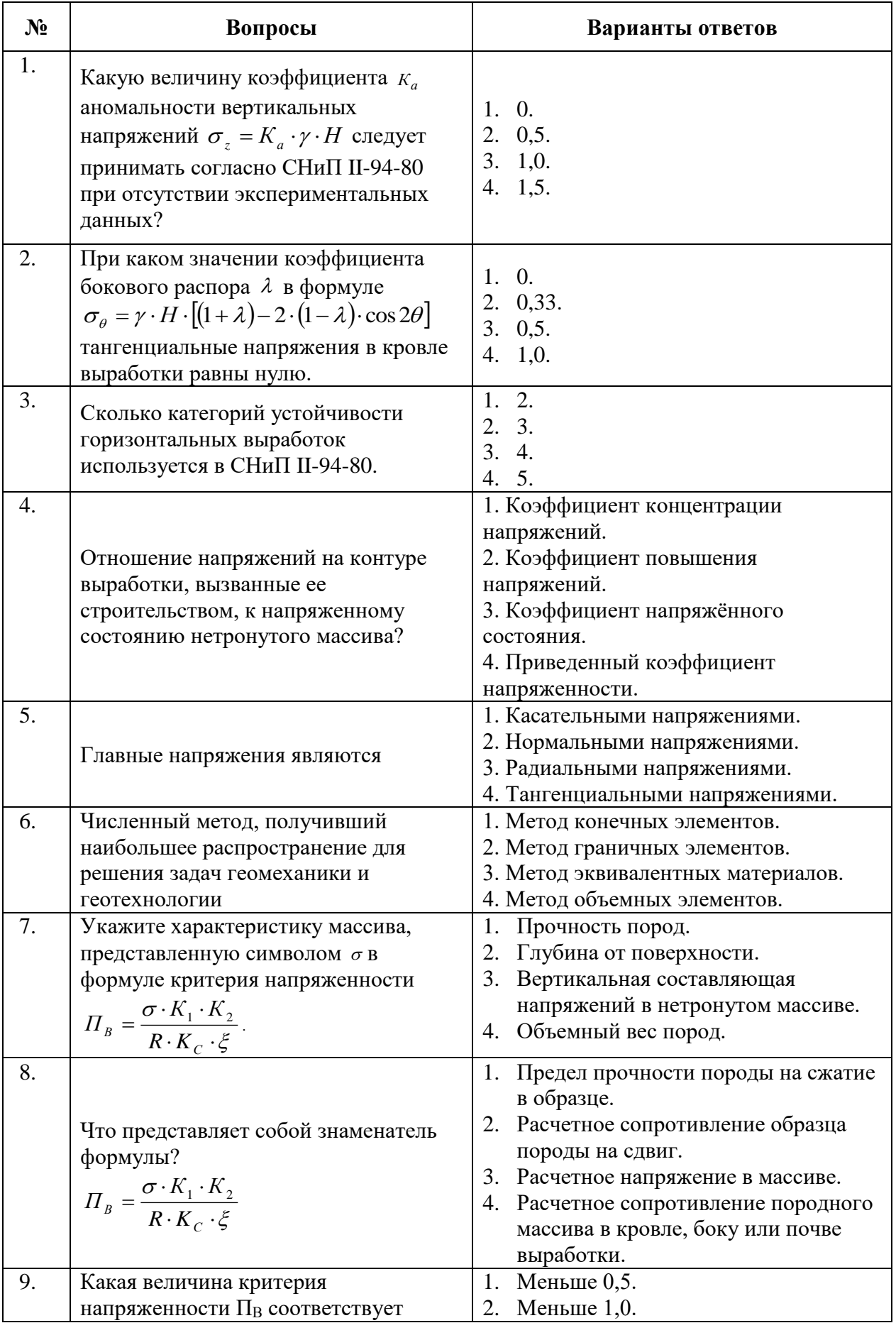

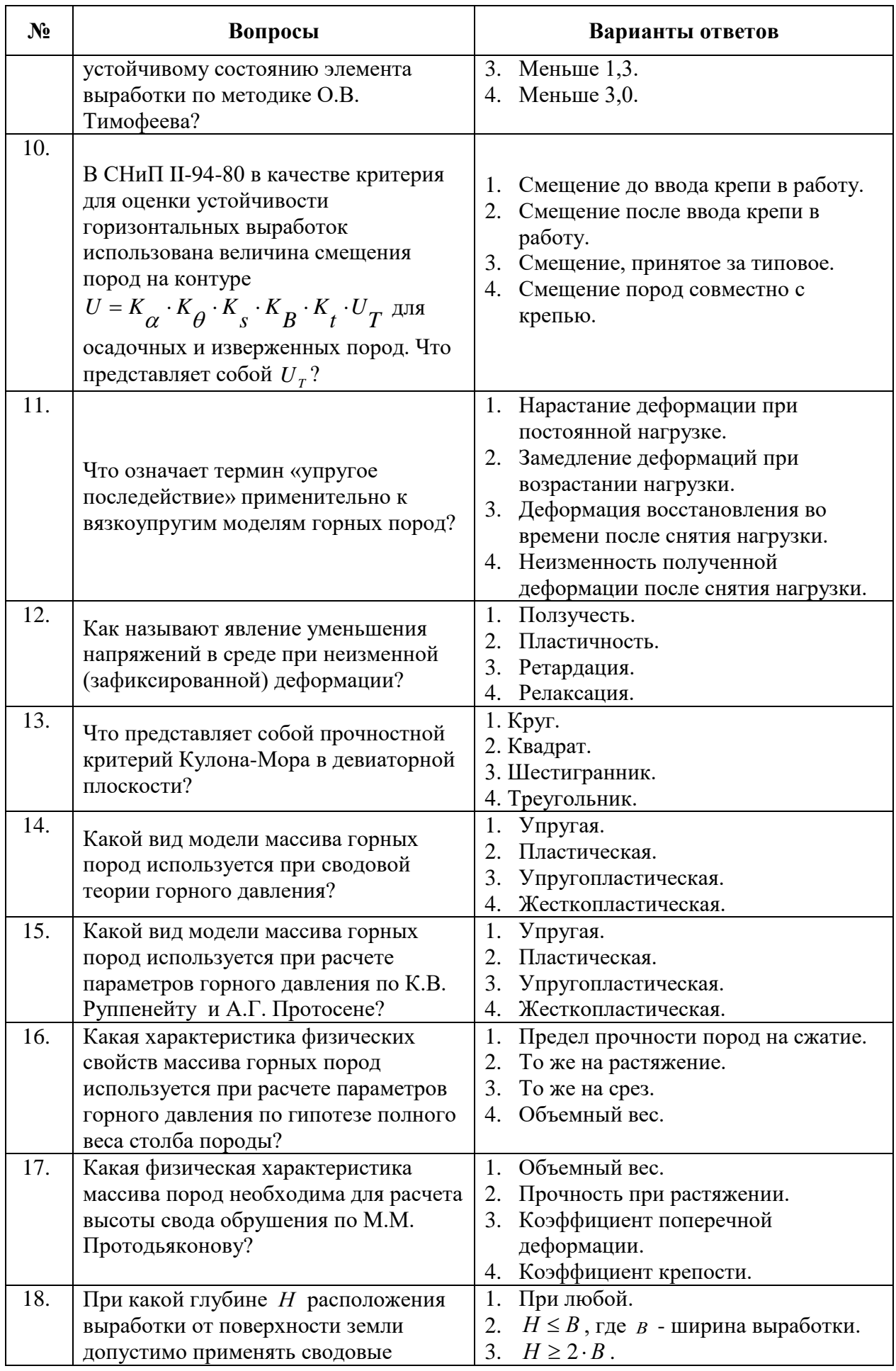

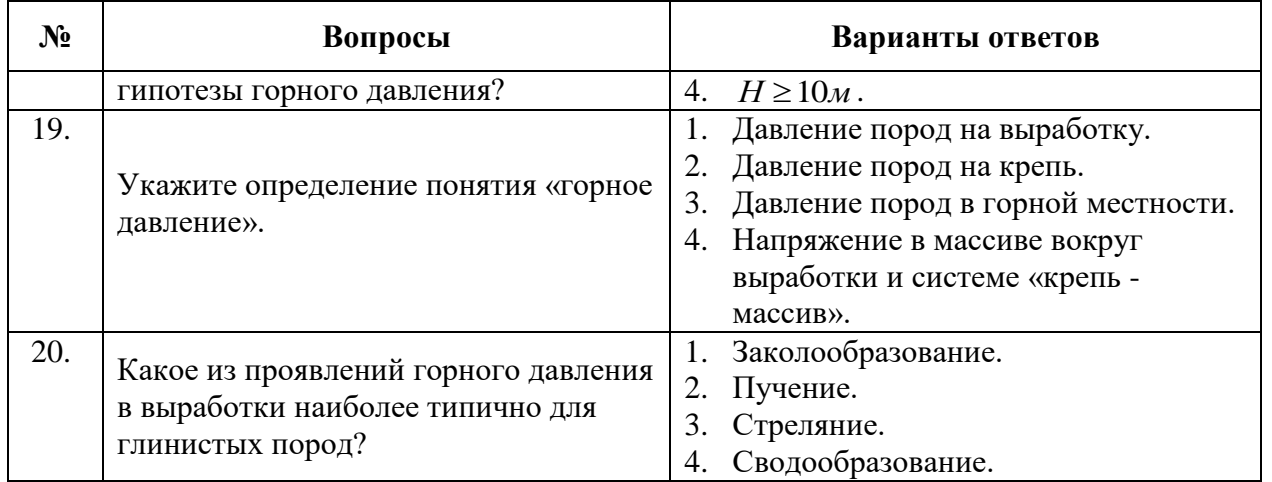

# **6.3. Описание показателей и критериев контроля успеваемости, описание шкал оценивания**

# **6.3.1. Критерии оценок промежуточной аттестации (экзамен)**

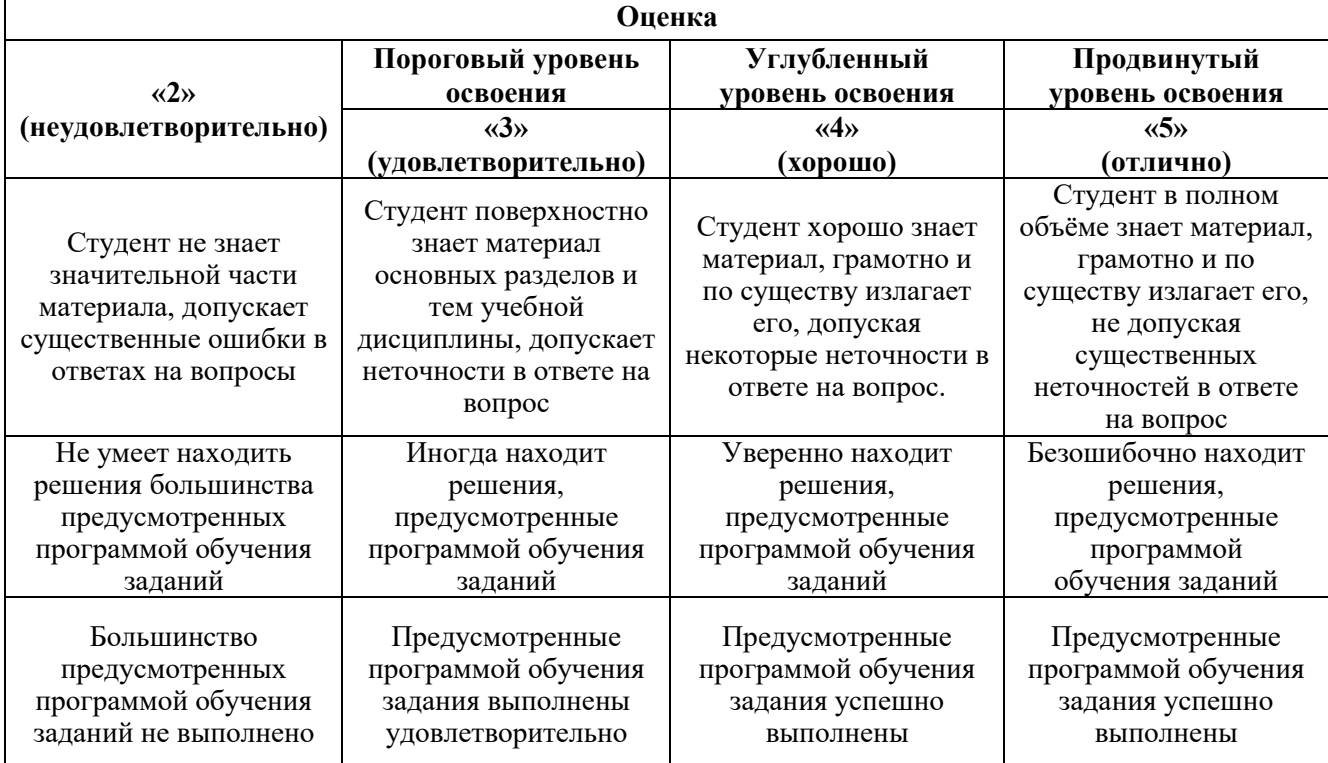

*Примерная шкала оценивания знаний в тестовой форме:*

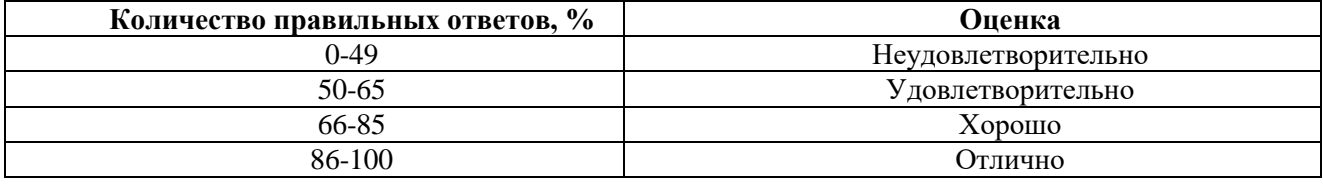

## **7. УЧЕБНО-МЕТОДИЧЕСКОЕ И ИНФОРМАЦИОННОЕ ОБЕСПЕЧЕНИЕ ДИСЦИПЛИНЫ**

### **7.1. Рекомендуемая литература**

### **7.1.1. Основная литература**

1. Беляков Н.А., Карасев М.А., Трушко В.Л. Механика сплошной среды : учеб. пособие – Электрон. дан. – Санкт-Петербург : ООО «Издательство «Лема», 2019. – 114 с. – Режим доступа: [https://elibrary.ru/download/elibrary\\_38309332\\_29246346.pdf.](https://elibrary.ru/download/elibrary_38309332_29246346.pdf)

2. Шинкин, В.Н. Механика сплошных сред: Курс лекций [Электронный ресурс] : учеб. пособие – Электрон. дан. – Москва : МИСИС, 2010. – 235 с. – Режим доступа: [https://e.lanbook.com/book/2079.](https://e.lanbook.com/book/2079)

3. Андреев, В.К. Математические модели механики сплошных сред [Электронный ресурс] : учебное пособие / В.К. Андреев. – Электрон. дан. – Санкт-Петербург : Лань, 2015. – 240 с. – Режим доступа: [https://e.lanbook.com/book/67464.](https://e.lanbook.com/book/67464)

4. Баклашов, И.В. Геомеханика: Учебник в 2-х томах.Т.1. Основы геомеханики [Электронный ресурс] : учеб. – Электрон. дан. – Москва : Горная книга, 2004. – 208 с. – Режим доступа: [https://e.lanbook.com/book/3286.](https://e.lanbook.com/book/3286)

5. Борщ-Компониец В.И. Практическая механика горных пород [Электронный ре-сурс]: учебное пособие. – Электрон. дан. – М. : Горная книга, 2013. – 328 с. – Режим доступа: [http://e.lanbook.com/books/element.php?pl1\\_id=66426.](http://e.lanbook.com/books/element.php?pl1_id=66426)

6. Кириченко, Ю.В. Геомеханика: инженерно-геологическое обеспечение управле-ния состоянием массивов горных пород [Электронный ресурс] : учебное пособие / Ю.В. Кириченко, В.В. Ческидов, С.А. Пуневский. – Электрон. дан. – Москва : МИСИС, 2017. – 90 с. – Режим доступа: [https://e.lanbook.com/book/105287.](https://e.lanbook.com/book/105287)

#### **7.1.2. Дополнительная литература**

1. Певзнер, М.Е. Геомеханика [Электронный ресурс] : учеб. / М.Е. Певзнер, М.А. Иофис, В.Н. Попов. – Электрон. дан. – Москва : Горная книга, 2008. – 438 с. – Режим доступа: [https://e.lanbook.com/book/3289.](https://e.lanbook.com/book/3289)

2. Макаров, А.Б. Практическая геомеханика (пособие для горных инженеров) [Элек-тронный ресурс] : учеб. пособие – Электрон. дан. – Москва : Горная книга, 2006. – 391 с. – Режим доступа: [https://e.lanbook.com/book/3290.](https://e.lanbook.com/book/3290)

3. Учайкин, В.В. Механика. Основы механики сплошных сред [Электронный ре-сурс] : учебник / В.В. Учайкин. – Электрон. дан. – Санкт-Петербург : Лань, 2017. – 860 с. – Режим доступа: [https://e.lanbook.com/book/91899.](https://e.lanbook.com/book/91899)

4. Коротенко, В.А. Физические основы разработки нефтяных месторождений и ме-тодов повышения нефтеотдачи [Электронный ресурс] : учебное пособие / В.А. Коротен-ко, А.Б. Кряквин, С.И. Грачёв. – Электрон. дан. – Тюмень : ТюмГНГУ, 2014. – 104 с. – Режим доступа: [https://e.lanbook.com/book/55449.](https://e.lanbook.com/book/55449)

### **7.1.3. Учебно-методическое обеспечение**

1. Механика сплошной среды: методические указания к практическим занятиям / Санкт-Петербургский горный университет. Сост.: Беляков Н.А., Карасев М.А., Тулин П.К. Спб, 2018. 32 с.

2. Беляков Н.А., Карасев М.А. Механика сплошной среды. : Методические указания по организации самостоятельной работы студентов / Санкт-Петербургский горный университет. СПб, 2018.-9 с.

#### **7.2. Базы данных, электронно-библиотечные системы, информационно-справочные и поисковые системы**

1. Европейская цифровая библиотека Europeana:<http://www.europeana.eu/portal>

2. Консультант Плюс: справочно - поисковая система [Электронный ресурс]. - www.consultant.ru/.

3. Мировая цифровая библиотека: http://wdl.org/ru

- 4. Научная электронная библиотека «Scopus» https://www.scopus.com
- 5. Научная электронная библиотека ScienceDirect: http://www.sciencedirect.com
- 6. Научная электронная библиотека «eLIBRARY»:<https://elibrary.ru/>
- 7. Термические константы веществ. Электронная база данных, http://www.chem.msu.su/cgibin/tkv.pl
- 8. Портал Росаккредагенства http:/[/www.fepo.ru/.](http://www.fepo.ru/) Интернет-тестирование базовых знаний по физике.
- 9. Портал «Гуманитарное образование»<http://www.humanities.edu.ru/>
- 10. Федеральный портал «Российское образование»<http://www.edu.ru/>
- 11. Федеральное хранилище «Единая коллекция цифровых образовательных ресурсов» <http://school-collection.edu.ru/>
- 12. Поисковые системы Yandex, Rambler, Yahoo и др.
- 13. Электронная библиотека Российской Государственной Библиотеки (РГБ): Электронная библиотека учебников: http://studentam.net
- 14. Электронно-библиотечная система «ЭБС ЮРАЙТ» www.biblio-online.ru.
- 15. Электронная библиотечная система «Национальный цифровой ресурс «Руконт»». http://rucont.ru/
- 16. Электронно-библиотечная система http://www.sciteclibrary.ru/

# **8. МАТЕРИАЛЬНО-ТЕХНИЧЕСКОЕ ОБЕСПЕЧЕНИЕ ДИСЦИПЛИНЫ**

## **8.1. Материально-техническое оснащение аудиторий**

*128 посадочных мест*

Оснащенность: Мультимедийная установка с акустической системой – 1 шт. (в т.ч. мультимедийный проектор – 1 шт., проекционная аппаратура: источник бесперебойного питания – 1 шт., экран – 1 шт., монитор – 1 шт., компьютер – 1 шт.), возможность доступа к сети «Интернет», стул для студентов – 128 шт., кресло преподавателя – 1 шт., стол – 65 шт., переносная настольная трибуна – 1 шт., доска настенная магнитно-маркерная – 2 шт., плакат в рамке настенный – 9 шт.

Перечень лицензионного программного обеспечения: MicrosoftWindows 7 Professional, MicrosoftOffice 2007 ProfessionalPlus, антивирусное программное обеспечение: KasperskyEndpointSecurity, 7-zip (свободно распространяемое ПО), FoxitReader (свободно распространяемое ПО), SeaMonkey (свободно распространяемое ПО), Chromium (свободно распространяемое ПО), JavaRuntimeEnvironment (свободно распространяемое ПО), doPDF (свободно распространяемое ПО), GNUImageManipulationProgram (свободно распространяемое ПО), Inkscape (свободно распространяемое ПО), XnView (свободно распространяемое ПО), K-LiteCodecPack (свободно распространяемое ПО), FARManager (свободно распространяемое ПО).

### *64 посадочных места*

Оснащенность: Мультимедийный проектор – 1 шт., проекционная аппаратура: источник бесперебойного питания – 1 шт., экран – 1 шт., ноутбук - 1 шт., (возможность доступа к сети «Интернет»), стойка мобильная – 1 шт., стул для студентов – 64 шт., кресло преподавателя – 1 шт., стол - 33 шт., переносная настольная трибуна – 1 шт., доска белая настенная магнитно-маркерная – 1 шт., плакат в рамке настенный – 4 шт.

Перечень лицензионного программного обеспечения: Microsoft Windows 8 Professional, MicrosoftOffice 2007 ProfessionalPlus (MicrosoftOpenLicense 46431107 от 22.01.2010),CorelDRAWGraphicsSuiteX5, Autodeskproduct: BuildingDesignSuiteUltimate 2016, productKey: 766H1, антивирусное программное обеспечение: KasperskyEndpointSecurity, 7-zip (свободно распространяемое ПО), FoxitReader (свободно распространяемое ПО), SeaMonkey (свободно распространяемое ПО), Chromium (свободно распространяемое ПО), JavaRuntimeEnvironment (свободно распространяемое ПО), doPDF (свободно распространяемое ПО), GNUImageManipulationProgram (свободно распространяемое ПО), Inkscape (свободно распространяемое ПО), XnView (свободно распространяемое ПО), K-LiteCodecPack (свободно распространяемое ПО), FARManager (свободно распространяемое ПО).

*60 посадочных мест*

Оснащенность: Мультимедийный проектор – 1 шт., проекционная аппаратура: источник бесперебойного питания – 1 шт., экран – 1 шт., ноутбук - 1 шт., (возможность доступа к сети «Интернет»), стойка мобильная – 1 шт., стул для студентов – 60 шт., кресло преподавателя – 1 шт., стол - 31 шт., переносная настольная трибуна – 1 шт., доска белая настенная магнитно-маркерная – 1 шт., доска под мел – 1 шт., плакат в рамке настенный – 3 шт.

Перечень лицензионного программного обеспечения: Microsoft Windows 8 Professional, MicrosoftOffice 2007 ProfessionalPlus, CorelDRAW Graphics Suite X5, Autodeskproduct: BuildingDesignSuiteUltimate 2016, productKey: 766H1, антивирусное программное обеспечение: KasperskyEndpointSecurity, 7-zip (свободно распространяемое ПО), FoxitReader (свободно распространяемое ПО), SeaMonkey (свободно распространяемое ПО), Chromium (свободно распространяемое ПО), JavaRuntimeEnvironment (свободно распространяемое ПО), doPDF (свободно распространяемое ПО), GNUImageManipulationProgram (свободно распространяемое ПО), Inkscape (свободно распространяемое ПО), XnView (свободно распространяемое ПО), K-LiteCodecPack (свободно распространяемое ПО), FARManager (свободно распространяемое ПО).

#### *56 посадочных мест*

Оснащенность: Мультимедийный проектор – 1 шт., проекционная аппаратура: источник бесперебойного питания – 1 шт., экран – 1 шт., ноутбук – 1 шт., (возможность доступа к сети «Интернет»), стойка мобильная – 1 шт., стул для студентов – 56 шт., кресло преподавателя – 1 шт., стол – 29 шт., переносная настольная трибуна – 1 шт., доска настенная магнитно-маркерная – 1 шт., плакат в рамке настенный – 5 шт.

Перечень лицензионного программного обеспечения: Microsoft Windows 8 Professional, MicrosoftOffice 2007 ProfessionalPlus, CorelDRAW Graphics Suite X5, Autodeskproduct: BuildingDesignSuiteUltimate 2016, productKey: 766H1, антивирусное программное обеспечение: KasperskyEndpointSecurity, 7-zip (свободно распространяемое ПО), FoxitReader (свободно распространяемое ПО), SeaMonkey (свободно распространяемое ПО), Chromium (свободно распространяемое ПО), JavaRuntimeEnvironment (свободно распространяемое ПО), doPDF (свободно распространяемое ПО), GNUImageManipulationProgram (свободно распространяемое ПО), Inkscape (свободно распространяемое ПО), XnView (свободно распространяемое ПО), K-LiteCodecPack (свободно распространяемое ПО), FARManager (свободно распространяемое ПО).

*52 посадочных места*

Оснащенность: Мультимедийный проектор – 1 шт., проекционная аппаратура: источник бесперебойного питания – 1 шт., экран – 1 шт., ноутбук – 1 шт., (возможность доступа к сети «Интернет»), стойка мобильная – 1 шт., стул для студентов – 52 шт., кресло преподавателя – 1 шт., стол – 26 шт., переносная настольная трибуна – 1 шт., доска настенная магнитно-маркерная – 1 шт., плакат в рамке настенный – 5 шт.

Перечень лицензионного программного обеспечения: Microsoft Windows 8 Professional, MicrosoftOffice 2007 ProfessionalPlus, CorelDRAW Graphics Suite X5, Autodeskproduct: BuildingDesignSuiteUltimate 2016, productKey: 766H1, антивирусное программное обеспечение: KasperskyEndpointSecurity, 7-zip (свободно распространяемое ПО), FoxitReader (свободно распространяемое ПО), SeaMonkey (свободно распространяемое ПО), Chromium (свободно распространяемое ПО), JavaRuntimeEnvironment (свободно распространяемое ПО), doPDF (свободно распространяемое ПО), GNUImageManipulationProgram (свободно распространяемое ПО), Inkscape (свободно распространяемое ПО), XnView (свободно распространяемое ПО), K-LiteCodecPack (свободно распространяемое ПО), FARManager (свободно распространяемое ПО).

#### **Аудитории для проведения практических занятий**

#### *30 посадочных мест*

Оснащенность: Стол – 16 шт., стул – 31 шт. (30 посадочных мест + рабочее место преподавателя), доска маркерная – 1 шт., плакат – 5 шт.

Перекатная мультимедийная установка (ноутбук Acer Aspire7720 (Intel(R) Core (TM)2 Duo CPU T7700 2.40GHz 2 ГБ); мышь проводная Genius Laser; проектор DLP Texas Instruments VLT-XD600LP; стойка передвижная металлическая многоярусная).

Перечень лицензионного программного обеспечения: Перечень лицензионного программного обеспечения: Microsoft Windows Pro 7 RUS, Microsoft Office Std 2007 RUS, Microsoft Open License 46082032 от 30.10.2009), Антивирусное программное обеспечение Kaspersky Endpoint Security, 7-zip (свободно распространяемое ПО), FoxitReader (свободно распространяемое ПО), SeaMonkey (свободно распространяемое ПО), Chromium (свободно распространяемое ПО), Java 8 RuntimeEnvironment (свободно распространяемое ПО), doPDF (свободно распространяемое ПО), GNU ImageManipulationProgram (свободно распространяемое ПО), Inkscape (свободно распространяемое ПО), XnView (свободно распространяемое ПО), K-LiteCodecPack (свободно распространяемое ПО), FAR Manager(свободно распространяемое ПО).

### **8.2. Помещение для самостоятельной работы**

1. Оснащенность помещения для самостоятельной работы: 13 посадочных мест. Стул – 25 шт., стол – 2 шт., стол компьютерный – 13 шт., шкаф – 2 шт., доска аудиторная маркерная – 1 шт., АРМ учебное ПК (монитор + системный блок) – 14 шт. Доступ к сети «Интернет», в электронную информационно-образовательную среду Университета.

Перечень лицензионного программного обеспечения: Microsoft Windows 7 Professional, MicrosoftOpen; MicrosoftOffice 2007 Professional Plus, антивирусное программное обеспечение: KasperskyEndpointSecurity, 7-zip (свободно распространяемое ПО), FoxitReader (свободно распространяемое ПО), SeaMonkey (свободно распространяемое ПО), Chromium (свободно распространяемое ПО), JavaRuntimeEnvironment (свободно распространяемое ПО), doPDF (свободно распространяемое ПО), GNUImageManipulationProgram (свободно распространяемое ПО), Inkscape (свободно распространяемое ПО), XnView (свободно распространяемое ПО), K-LiteCodecPack (свободно распространяемое ПО), FARManager (свободно распространяемое ПО).

2. Оснащенность помещения для самостоятельной работы: 17 посадочных мест. Доска для письма маркером – 1 шт., рабочие места студентов, оборудованные ПК с доступом в сеть Университета – 17 шт., мультимедийный проектор – 1 шт., АРМ преподавателя для работы с мультимедиа – 1 шт. (системный блок, мониторы – 2 шт.), стол – 18 шт., стул – 18 шт. Доступ к сети «Интернет», в электронную информационно-образовательную среду Университета.

Перечень лицензионного программного обеспечения: Microsoft Windows 7 Professional; Microsoft Windows XP Professional; MicrosoftOffice 2007 Professional Plus, антивирусное программное обеспечение: KasperskyEndpointSecurity, 7-zip (свободно распространяемое ПО), FoxitReader (свободно распространяемое ПО), SeaMonkey (свободно распространяемое ПО), Chromium (свободно распространяемое ПО), JavaRuntimeEnvironment (свободно распространяемое ПО), doPDF (свободно распространяемое ПО), GNUImageManipulationProgram (свободно распространяемое ПО), Inkscape (свободно распространяемое ПО), XnView (свободно распространяемое ПО), K-LiteCodecPack (свободно распространяемое ПО), FARManager (свободно распространяемое ПО).

3. Оснащенность помещения для самостоятельной работы: 16 посадочных мест. Стол компьютерный для студентов (тип 4) – 3 шт., стол компьютерный для студентов (тип 6) – 2 шт., стол компьютерный для студентов (тип 7) – 1 шт., кресло преподавателя (сетка, цвет черный) - 17 шт., доска напольная мобильная белая магнитно-маркерная «Magnetoplan» 1800мм×1200мм - 1 шт., моноблок Lenovo M93Z Intel Q87 - 17 шт., плакат - 5 шт. Доступ к сети «Интернет», в электронную информационно-образовательную среду Университета.

Перечень лицензионного программного обеспечения: MicrosoftWindows 7 Professional; MicrosoftOffice 2007 Professional Plus; CorelDRAW Graphics Suite X5, Autodeskproduct: BuildingDesignSuiteUltimate 2016, productKey: 766H1, антивирусное программное обеспечение: KasperskyEndpointSecurity, 7-zip (свободно распространяемое ПО), FoxitReader (свободно распространяемое ПО), FoxitReader (свободно распространяемое ПО), SeaMonkey (свободно распространяемое ПО), Chromium (свободно распространяемое ПО), JavaRuntimeEnvironment (свободно распространяемое ПО), doPDF (свободно распространяемое ПО), GNUImageManipulationProgram (свободно распространяемое ПО), Inkscape (свободно распространяемое ПО), XnView (свободно распространяемое ПО), K-LiteCodecPack (свободно

распространяемое ПО), FARManager (свободно распространяемое ПО), Cisco Packet Tracer 7.1 (свободно распространяемое ПО), Quantum GIS (свободно распространяемое ПО), Python (свободно распространяемое ПО), R (свободно распространяемое ПО), Rstudio (свободно распространяемое ПО), SMath Studio (свободно распространяемое ПО), GNU Octave (свободно распространяемое ПО), Scilab (свободно распространяемое ПО).

4. Санкт-Петербург, Малый проспект В.О., д.83, читальные залы.

Аудитории 327-329

Оснащенность: компьютерное кресло 7875 А2S – 35 шт., cтол компьютерный – 11 шт., моноблок Lenovo 20 HD - 16 шт., доска настенная белая - 1 шт., монитор ЖК Philips - 1 шт., монитор HP L1530 15tft - 1 шт., сканер Epson Perf.3490 Photo - 2 шт., системный блок HP6000 – 2 шт; стеллаж открытый - 18 шт., микрофон Д-880 с 071с.ч. - 2 шт., книжный шкаф - 15 шт., парта - 36 шт., стул - 40 шт.

Перечень лицензионного программного обеспечения:

- Автоматизированная информационно-библиотечная система (АИБС);

- MARK-SQL, Ирбис, доступ в Интернет;

- MicrosoftWindows 7 Professional;

- MicrosoftOffice 2007 ProfessionalPlus;

- Антивирусное программное обеспечение Kaspersky Endpoint Security.

5. Санкт-Петербург, 21-я линия В.О., д.2-4/45, учебный центр №1, читальный зал. Аудитория 1165

Оснащенность: аппарат Xerox W.Centre 5230- 1 шт., cканер K.Filem - 1 шт., копировальный аппарат - 1 шт., кресло – 521АF-1 шт., монитор ЖК НР22 - 1 шт., монитор ЖК S.17 - 11 шт., принтер НР L/Jet - 1 шт., cистемный блок HP6000 Pro - 1 шт., системный блок Ramec S. E4300 – 10 шт., сканер Epson V350 - 5 шт., сканер Epson 3490 - 5 шт., стол 160×80×72 - 1 шт., стул 525 BFH030 - 12 шт., шкаф каталожный - 20 шт., стул «Кодоба» -22 шт., стол 80×55×72 - 10 шт.

6. Санкт-Петербург, 21-я линия В.О., д.2-4/45, учебный центр №1, читальный зал.

Аудитория 1171

Оснащенность: книжный шкаф 1000×3300×400-17 шт., стол, 400×180 Титаник «Pico» - 1 шт., стол письменный с тумбой – 37 шт., кресло «Cannes» черное - 42 шт., кресло (кремовое) – 37 шт., телевизор 3DTV Samsung UE85S9AT - 1 шт., Монитор Benq 24 - 18 шт., цифровой ИКтрансивер TAIDEN - 1 шт., пульт для презентаций R700-1 шт., моноблок Lenovo 20 HD - 19 шт., сканер Xerox 7600 - 4шт.

Перечень лицензионного программного обеспечения:

- Автоматизированная информационно-библиотечная система (АИБС);

- MARK-SQL, Ирбис, доступ в Интернет;
- MicrosoftWindows 7 Professional;
- MicrosoftOffice 2007 ProfessionalPlus;

- Антивирусное программное обеспечение Kaspersky Endpoint Security.

#### **8.3. Помещения для хранения и профилактического обслуживания оборудования**

1. Центр новых информационных технологий и средств обучения:

Оснащенность: персональный компьютер - 2 шт. (доступ к сети «Интернет»), монитор - 4 шт., сетевой накопитель - 1 шт., источник бесперебойного питания - 2 шт., телевизор плазменный Panasonic - 1 шт., точка Wi-Fi - 1 шт., паяльная станция - 2 шт., дрель - 5 шт., перфоратор - 3 шт., набор инструмента - 4 шт., тестер компьютерной сети - 3 шт., баллон со сжатым газом - 1 шт., паста теплопроводная - 1 шт., пылесос - 1 шт., радиостанция - 2 шт., стол – 4 шт., тумба на колесиках - 1 шт., подставка на колесиках - 1 шт., шкаф - 5 шт., кресло - 2 шт., лестница Alve - 1 шт.

Перечень лицензионного программного обеспечения: MicrosoftWindows 7 Professional, антивирусное программное обеспечение: KasperskyEndpointSecurity, 7-zip (свободно распространяемое ПО), FoxitReader (свободно распространяемое ПО), SeaMonkey (свободно распространяемое ПО), Chromium (свободно распространяемое ПО), JavaRuntimeEnvironment

(свободно распространяемое ПО), doPDF (свободно распространяемое ПО), GNUImageManipulationProgram (свободно распространяемое ПО), Inkscape (свободно распространяемое ПО), XnView (свободно распространяемое ПО), K-LiteCodecPack (свободно распространяемое ПО), FARManager (свободно распространяемое ПО).

2. Центр новых информационных технологий и средств обучения:

Оснащенность: стол - 5 шт., стул - 2 шт., кресло - 2 шт., шкаф - 2 шт., персональный компьютер - 2 шт. (доступ к сети «Интернет»), монитор - 2 шт., МФУ - 1 шт., тестер компьютерной сети - 1 шт., баллон со сжатым газом - 1 шт., шуруповерт - 1 шт.

Перечень лицензионного программного обеспечения: MicrosoftWindows 7 Professional, MicrosoftOffice 2007 ProfessionalPlus, антивирусное программное обеспечение: KasperskyEndpointSecurity, 7-zip (свободно распространяемое ПО), FoxitReader (свободно распространяемое ПО), SeaMonkey (свободно распространяемое ПО), Chromium (свободно распространяемое ПО), JavaRuntimeEnvironment (свободно распространяемое ПО), doPDF (свободно распространяемое ПО), GNUImageManipulationProgram (свободно распространяемое ПО), Inkscape (свободно распространяемое ПО), XnView (свободно распространяемое ПО), K-LiteCodecPack (свободно распространяемое ПО), FARManager (свободно распространяемое ПО).

3. Центр новых информационных технологий и средств обучения:

Оснащенность: стол - 2 шт., стул - 4 шт., кресло - 1 шт., шкаф - 2 шт., персональный компьютер - 1 шт. (доступ к сети «Интернет»), веб-камера Logitech HD C510 - 1 шт., колонки Logitech - 1 шт., тестер компьютерной сети - 1 шт., дрель - 1 шт., телефон - 1 шт., набор ручных инструментов - 1 шт.

Перечень лицензионного программного обеспечения: MicrosoftWindows 7 Professional, MicrosoftOffice 2007 ProfessionalPlus, антивирусное программное обеспечение: KasperskyEndpointSecurity, 7-zip (свободно распространяемое ПО), FoxitReader (свободно распространяемое ПО), SeaMonkey (свободно распространяемое ПО), Chromium (свободно распространяемое ПО), JavaRuntimeEnvironment (свободно распространяемое ПО), doPDF (свободно распространяемое ПО), GNUImageManipulationProgram (свободно распространяемое ПО), Inkscape (свободно распространяемое ПО), XnView (свободно распространяемое ПО), K-LiteCodecPack (свободно распространяемое ПО), FARManager (свободно распространяемое ПО).

### **8.4. Лицензионное программное обеспечение**

- 1. MicrosoftWindows 7 Professional.
- 2. MicrosoftWindows 8 Professional.
- 3. Microsoft Office 2007 Professional Plus.